# **OPENTEXT**

# Actuate iServer

## **Release Notes**

11.0.5

Product Released: 2017-02-28 Release Notes Revised: 2017-02-20

## **Contents**

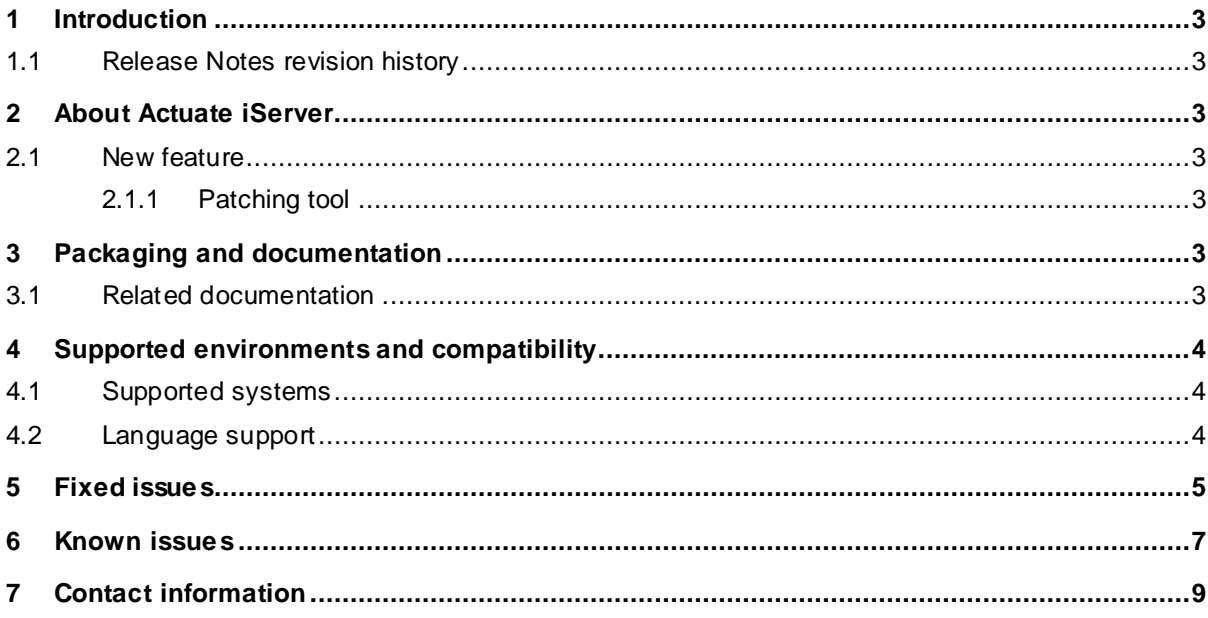

## <span id="page-2-0"></span>**1 Introduction**

These Release Notes provide an overview of Actuate iServer 11.0.5, including new features, delivery information, and supported platforms. OpenText recommends that you read these Release Notes in conjunction with the documentation included with the software package. If any conflicts exist, the Release Notes supersede the other documentation.

We also recommend that you check OpenText My Support [\(https://support.opentext.com\)](https://support.opentext.com/) for any patches or documentation updates that may have been posted after the initial release of this product.

#### <span id="page-2-1"></span>**1.1 Release Notes revision history**

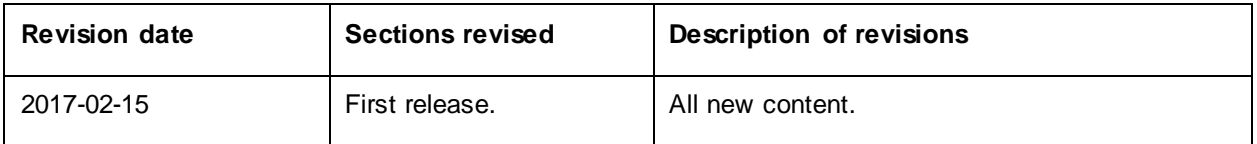

## <span id="page-2-2"></span>**2 About Actuate iServer**

This section provides an overview of Actuate iServer 11.0.5.

Actuate iServer 11.0.5 supports designing, running, viewing, and deploying e.reports, spreadsheet reports, and BIRT reports.

#### <span id="page-2-3"></span>**2.1 New feature**

Actuate iServer 11.0.5 includes the following new feature.

#### <span id="page-2-4"></span>**2.1.1 Patching tool**

The patching tool facilitates the application of patches to certain Actuate products. It includes built-in tracking and a user interface. Developers package patch files and an installation document into a single zip archive. Support then distributes this archive, which is provided as an input to a shell script located in the product files. This tool maintains a simple version history, and makes backups of all relevant files. Additionally, it includes a tool to list patches, and another tool to replicate all installed patches, for purposes of more easily patching multiple machines.

This tool is compatible with Information Console and iServer. It cannot be used to manage patches that were installed prior to the tool's deployment.

## <span id="page-2-5"></span>**3 Packaging and documentation**

Downloads and documentation for Actuate iServer are available on OpenText My Support [\(https://support.opentext.com\).](https://support.opentext.com/)

#### <span id="page-2-6"></span>**3.1 Related documentation**

For additional information about Actuate iServer, or for supplemental information about related products, refer to the following documents, which are available on OpenText My Support [\(https://support.opentext.com\)](https://support.opentext.com/) here:

<https://knowledge.opentext.com/knowledge/llisapi.dll?func=ll&objId=65754596>

Alternatively, the documentation is available in PDF and HTML formats here:

<http://developer.actuate.com/resources/documentation/iserver/iserversp5/>

#### <span id="page-3-0"></span>**4 Supported environments and compatibility**

This section provides details about supported platforms, systems, and versions.

#### <span id="page-3-1"></span>**4.1 Supported systems**

A list of supported operating systems, hardware requirements, database systems, components, web browsers, server, and client platforms is available here:

<http://developer.actuate.com/resources/supported-products/iserver/iserver-11sp5/>

#### <span id="page-3-2"></span>**4.2 Language support**

Products are localized in the following languages:

- Actuate products are localized in French, German, Japanese, Korean, Simplified Chinese, and Spanish.
- e.Spreadsheet Designer is also available in Italian.
- Information Console is also available in Dutch, Indonesian, Italian, Portuguese, Portuguese-Brazil, Thai, and Traditional Chinese.

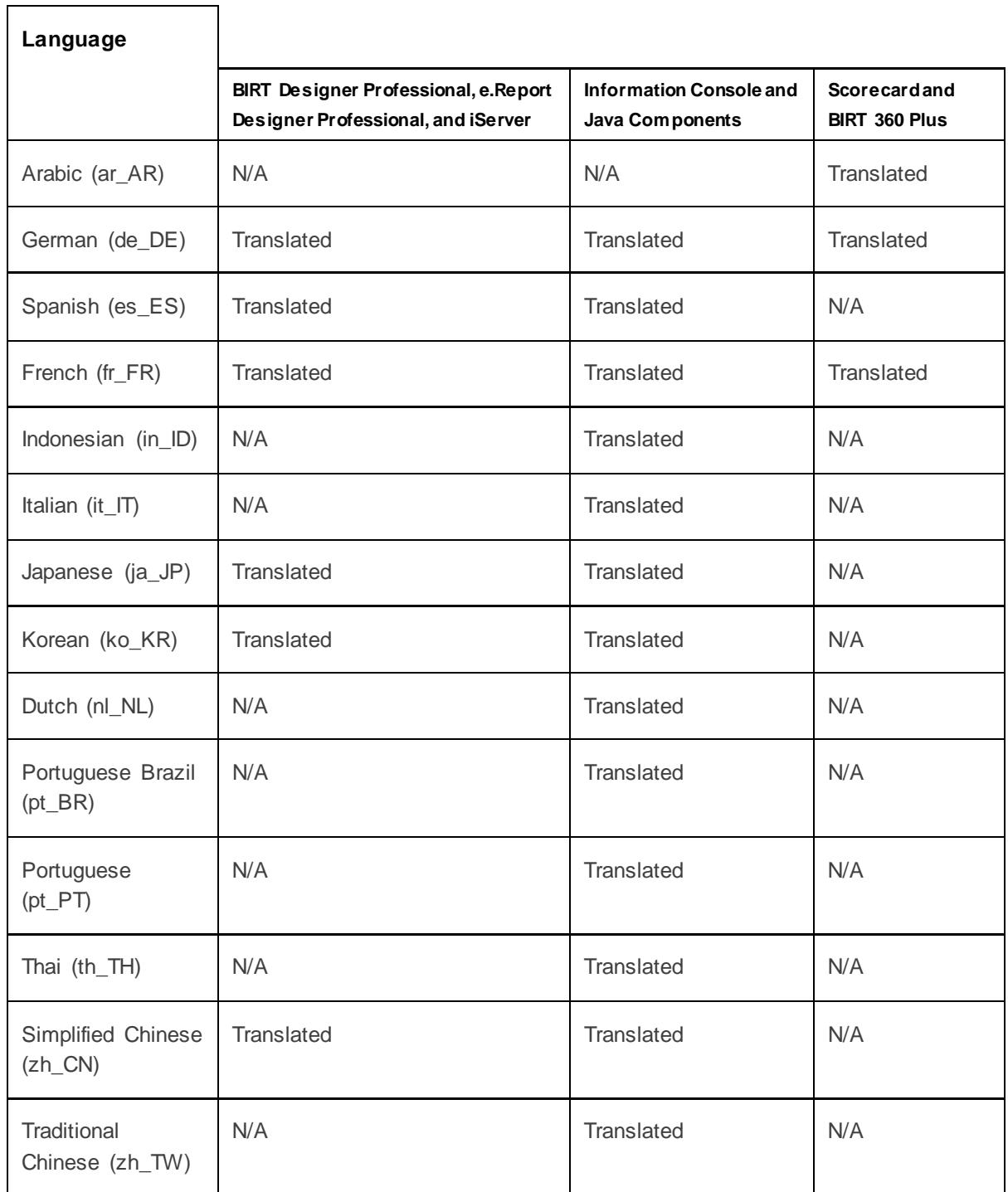

## <span id="page-4-0"></span>**5 Fixed issues**

This section provides information about past issues that have been fixed in this release.

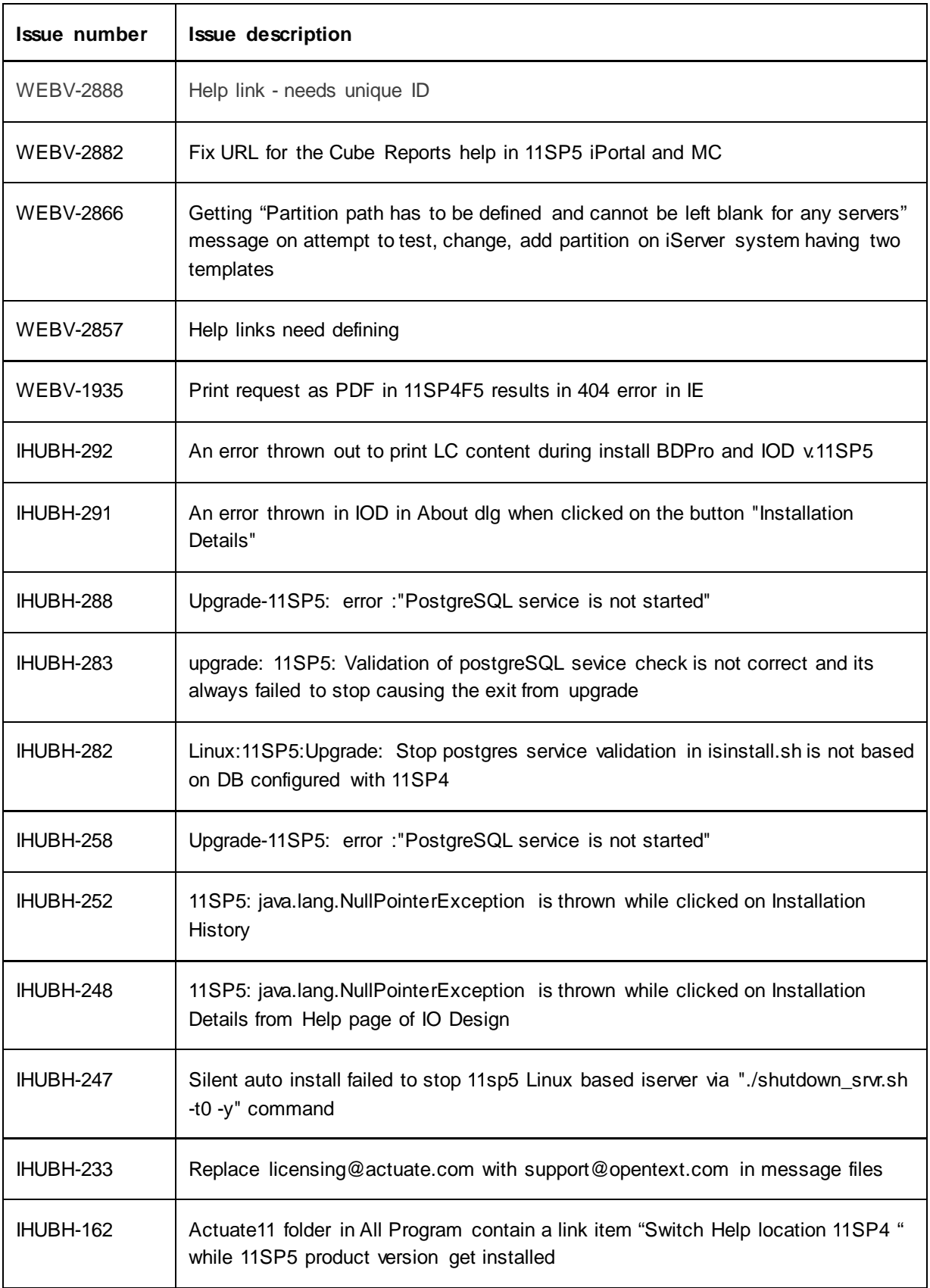

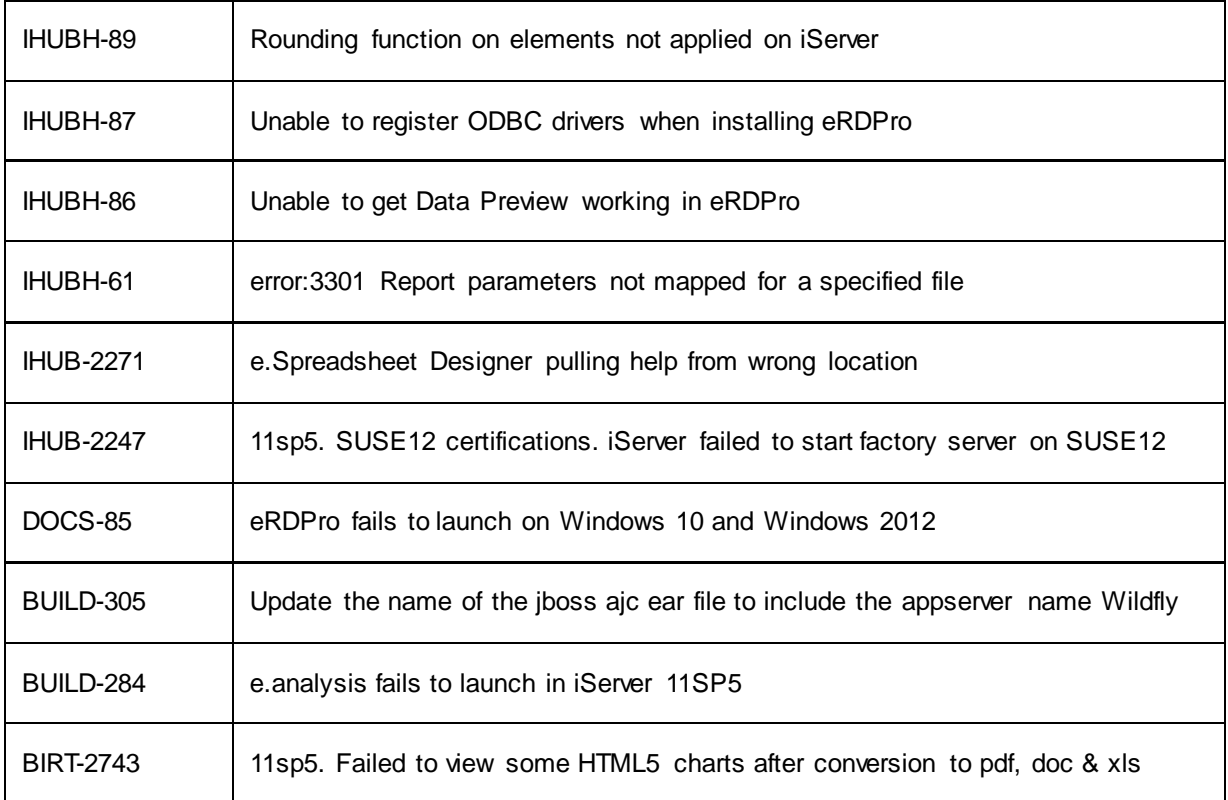

### <span id="page-6-0"></span>**6 Known issues**

The following known issues exist in this release.

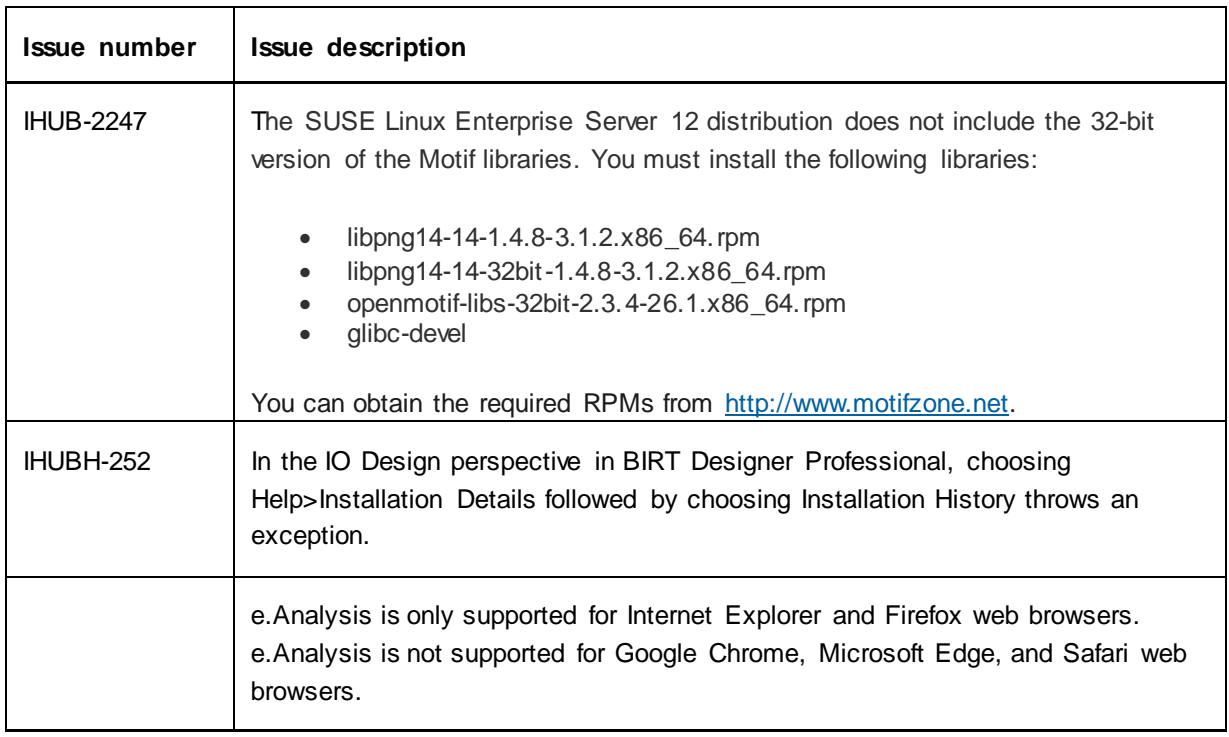

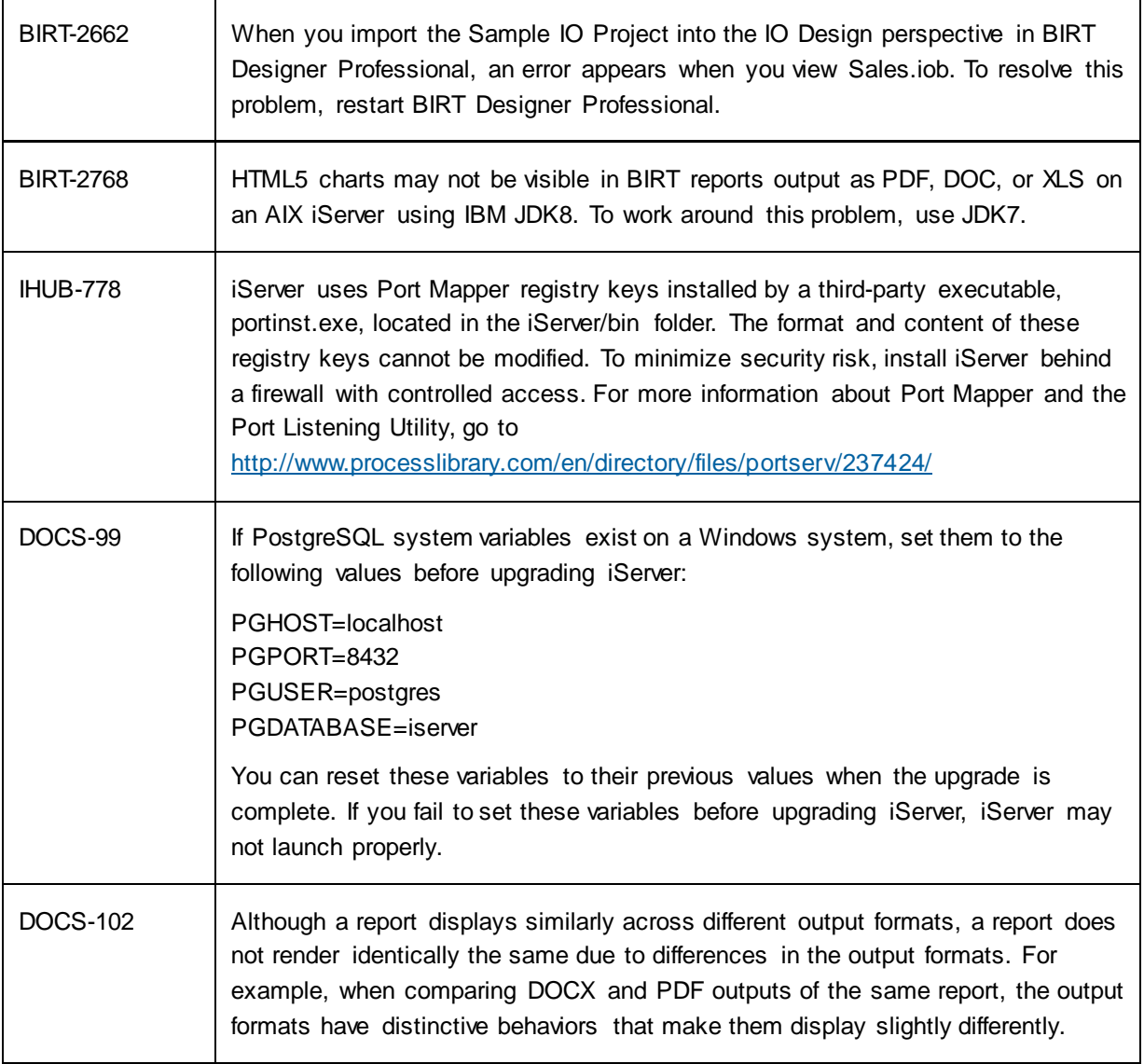

## <span id="page-8-0"></span>**7 Contact information**

OpenText Corporation 275 Frank Tompa Drive Waterloo, Ontario Canada, N2L 0A1

OpenText My Support: [https://support.opentext.com](https://support.opentext.com/)

For more information, visit [www.opentext.com](http://www.opentext.com/)

#### **Copyright © 2017 Open Text. All Rights Reserved.**

Trademarks owned by Open Text. The list of trademarks is not exhaustive of other trademarks, registered trademarks, product names, company names, brands and service names mentioned herein are property of Open Text or other respective owners.